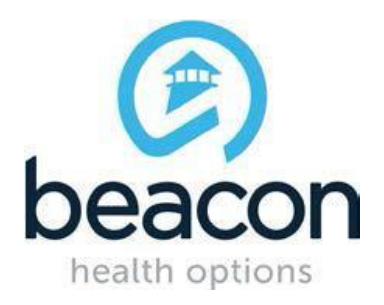

## **PROVIDER ALERT**

## **COMAR 10.63 – ADDITIONAL TRAINING SESSIONS**

## **NOVEMBER 29, 2017**

The Behavioral Health Administration will be presenting additional webinars on the background information about the regulation, accreditation process, licensing process, and key documents that are required in the license application.

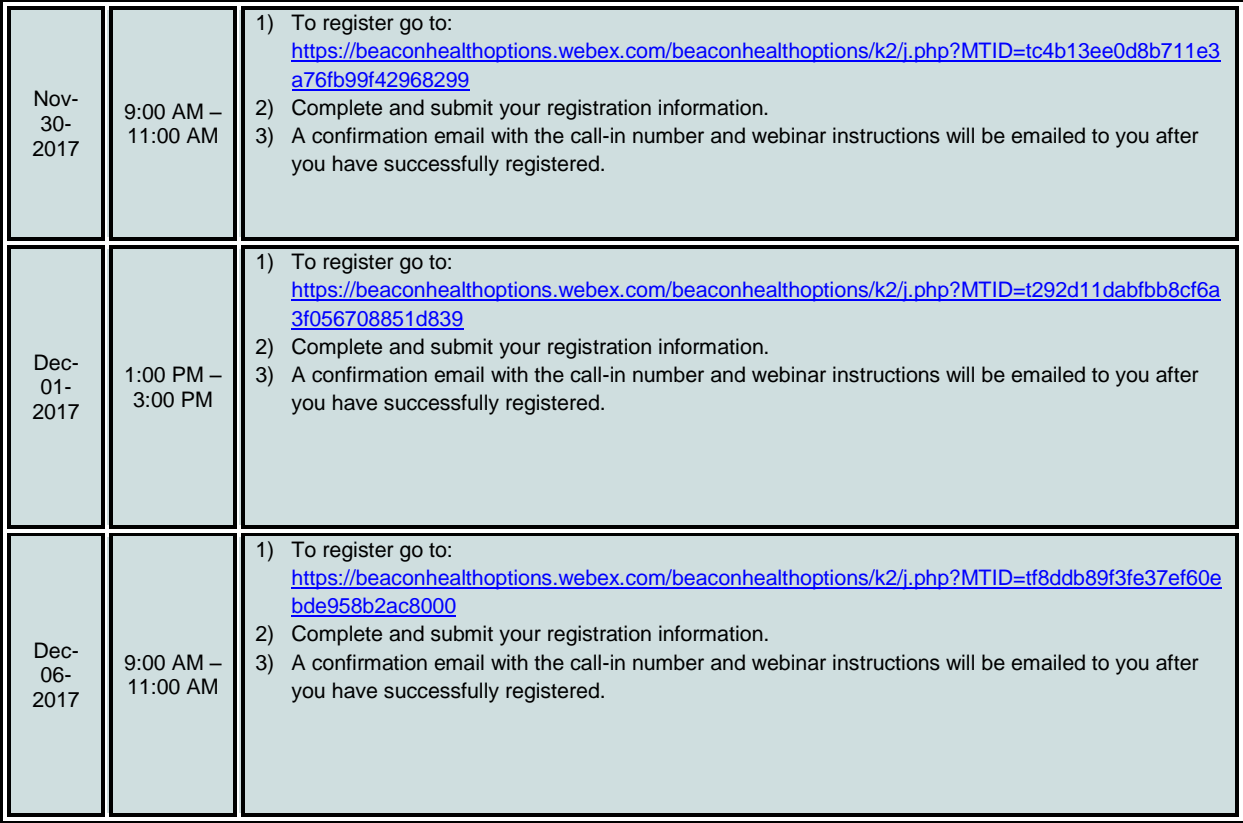

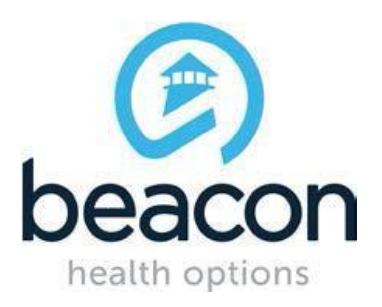

## **PROVIDER ALERT**

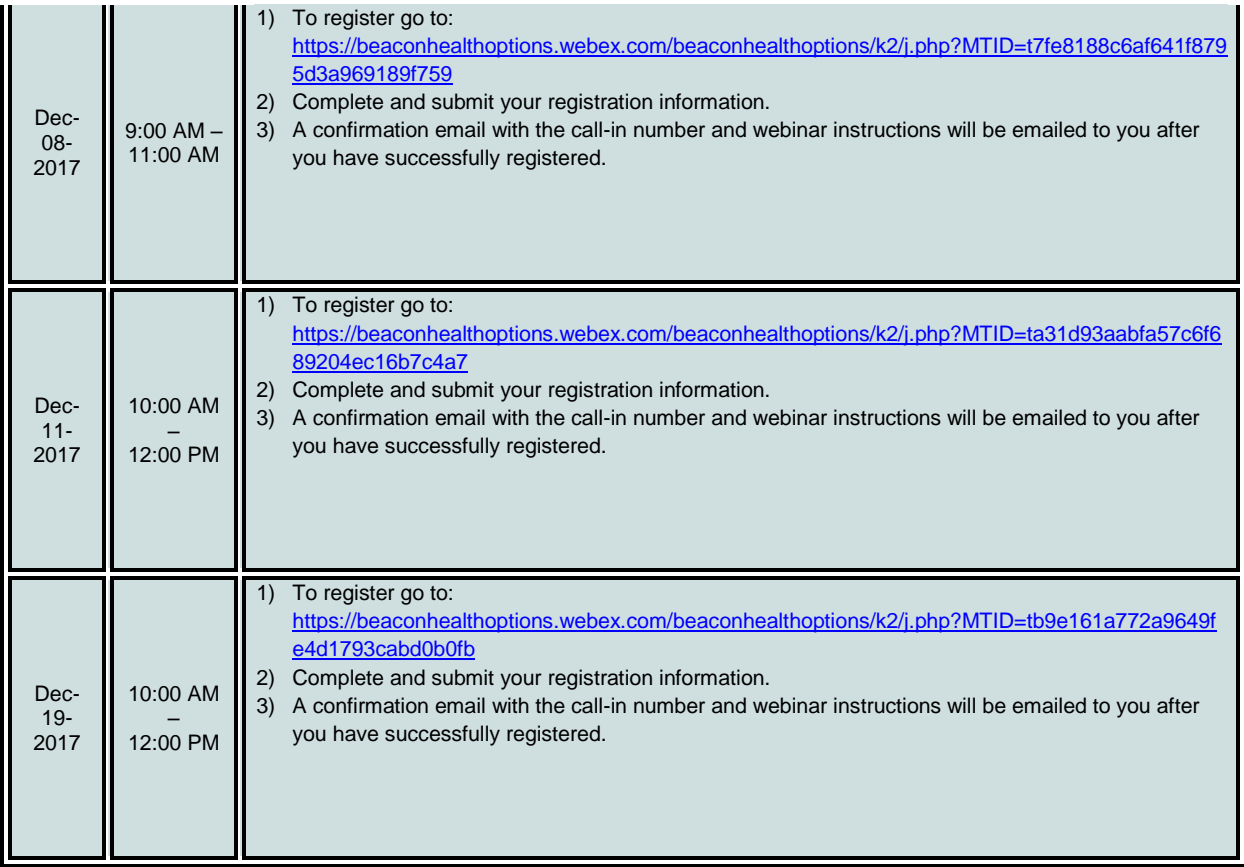

The password to register is COMAR2017